# Project: Create Your Own Logo

Students use functions that produce and transform images to create their own personal logo. *This project supports the learning goals of <u>Function Composition</u>.* 

| Lesson Goals                   | <ul> <li>Students will be able to</li> <li>represent function composition with Circles of Evaluation</li> <li>use functions that produce and transform images to create their own personal logo</li> <li>Let's make a logo in Pyret!</li> </ul>                                                                                                    |
|--------------------------------|----------------------------------------------------------------------------------------------------|
| Student-facing<br>Lesson Goals | • Let's make a logo in Fyret:                                                                                                    |
| Prerequisites                  | <ul> <li>Simple Data Types</li> <li>Order of Operations</li> <li>Contracts</li> <li>Function Composition</li> </ul>                                                                                                    |
| Materials                      | <ul> <li>PDF of all Handouts and Page</li> <li>Logo Starter File</li> <li>Lesson Slides</li> <li>Printable Lesson Plan (a PDF of this web page)</li> </ul>                                                                                                    |
| Preparation                    | <ul> <li>Before launching this project, ensure that students are comfortable using image-producing functions and function composition.</li> <li>Note that for this project, students must submit four different components: (1) Sample Logo Study, (2) Designing Your Logo, (3) Coding Your Logo, and (4) the link to their published Pyret program. It is up to you whether you collect student work all at once (at the end of the project) or intermittently, after each worksheet has been completed.</li> <li>This project is designed to span multiple days.</li> </ul> |

## Create Your Own Logo

## flexible

#### Overview

Students design their logo and consider which functions they will need to compose in order to build it. Then, they represent their logo first with a Circle of Evaluation, next with code. Finally, they publish and share their logo.

#### Launch

To launch this project, begin with a conversation about students' favorite logos. Then, invite students to study some example logos (and the corresponding code that produced them!). Finally, students begin sketching their own logo design.

Before you dive in, we recommend printing and distributing the student-facing <u>Rubric: Create Your Own Logo</u> to help students understand the scope of the project and your expectations at the outset. Teachers are welcome and encouraged to edit and adapt the rubric for their unique classroom context.

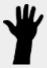

- If I ask you to think of a logo (any logo!), what are some of the first that come to mind?
- What makes those particular logos memorable or unique?
  - Possible responses: They include bright colors. They include simple shapes. The logo tells some sort of story.
- Open the <u>Logo Starter File</u>. What do you Notice? What do you Wonder?
  - Possible Noticing: The programmer has formatted their code with lots of indentations!
     Possible Wondering: Why are there so many indentations?
- Why do you think the programmer added so many indentations to their code?
  - The code becomes easier to interpret! There is a new line everytime a new function appears.

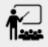

Using the <u>Logo Starter File</u>, complete <u>Sample Logo Study</u>.

Debrief with students as a class to discuss any difficulties they encountered. If you'd like, you can collect the <u>Sample Logo Study</u> and assess students on the first rubric row of the <u>Rubric: Create Your Own Logo</u>. Some students may benefit from receiving feedback along the way, rather than only at the end of the project.

## Investigate

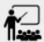

- On <u>Designing Your Logo</u> (or on a separate sheet of paper) sketch your logo. Choose <u>Pyret colors</u> for each region of your logo.
- When you're finished, go on to the next section of the worksheet, where you will think about what shape and transformation functions your logo requires.
- Finally, swap papers with a partner and complete the Peer Review on the bottom section of the page.

Circulate as students work to understand any obstacles that students are facing. Discuss with students any common struggles and how to solve them. If you like, you may choose to have students submit their work again to receive teacher feedback on the second rubric row.

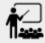

- It's time to code your logo! On <u>Coding Your Logo</u>, draw a Circle of Evaluation that will produce the logo you've sketched.
- Swap papers with a partner to give and receive feedback on your Circle of Evaluation.
- Complete the rest of <u>Coding Your Logo</u>, which walks you through *defining* your logo, then saving and submitting to your teacher.

At the end of the page, students are asked to publish the link to their program and share it with their teacher. You may use a variety of methods for link submission including (but not limited to!) email, a web form, or your favorite LMS (Google Classroom, Schoology, etc).

### Synthesize

- Once finished, encourage students to self-assess and revise their work. Peer review is built into
  the lesson, but you might also have students use <u>Rubric: Create Your Own Logo</u> to facilitate
  further self and peer review.
- Finally, celebrate students' work! In many instances, students will want to share their project, given how much time they have invested. Class or public presentations can instill a sense of pride.